# **Optimal Data Loads**

PGConf NYC 2022

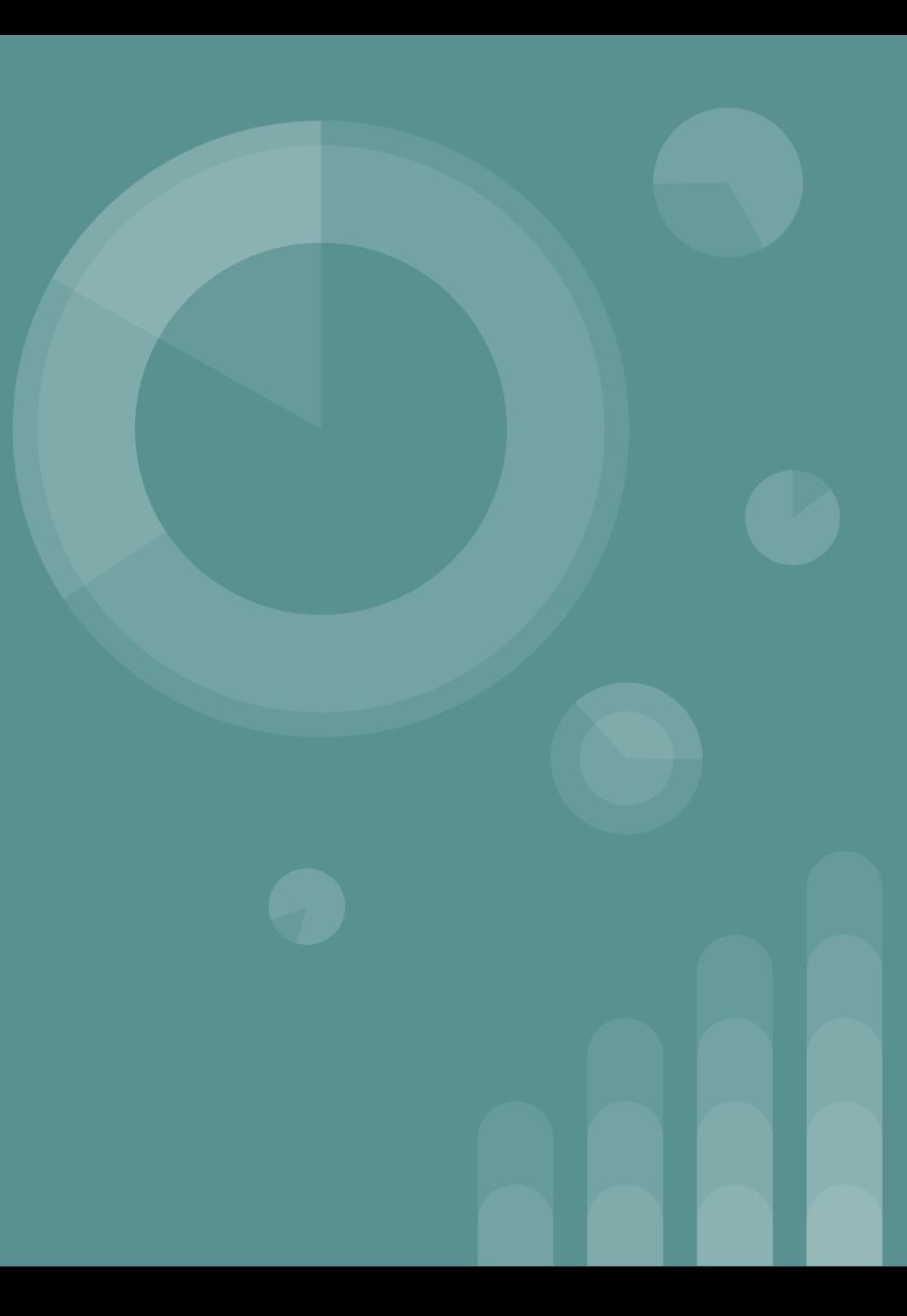

## **The talk in a nutshell**

- How best to load data into PostgreSQL
- Intermediate level but beginner friendly
- Tips, techniques, examples with timings
- COPY, Network, DDL, TCL
- •<https://github.com/benjlis/optimal-data-loads>: slides and scripts

## **About me**

- Ben Lis
- **●** Data Engineer for the [History Lab](http://history-lab.org/) at Columbia University
- **●** Python, SQL, AWS, Shell scripting
- **●** PostgreSQL since 2015; RDBMS since 1988
- Various technical, product & management roles
- **•** [GitHub](https://github.com/benjlis), [LinkedIn,](https://www.linkedin.com/in/benlis/) [Twitter](https://twitter.com/BenjLis)

# **Preliminaries**

**We're optimizing for time, minimizing program runtime and your time.**

# **A data load is the 'L' in ETL and ELT**

# **ETL**

Extract, Transform & **Load**

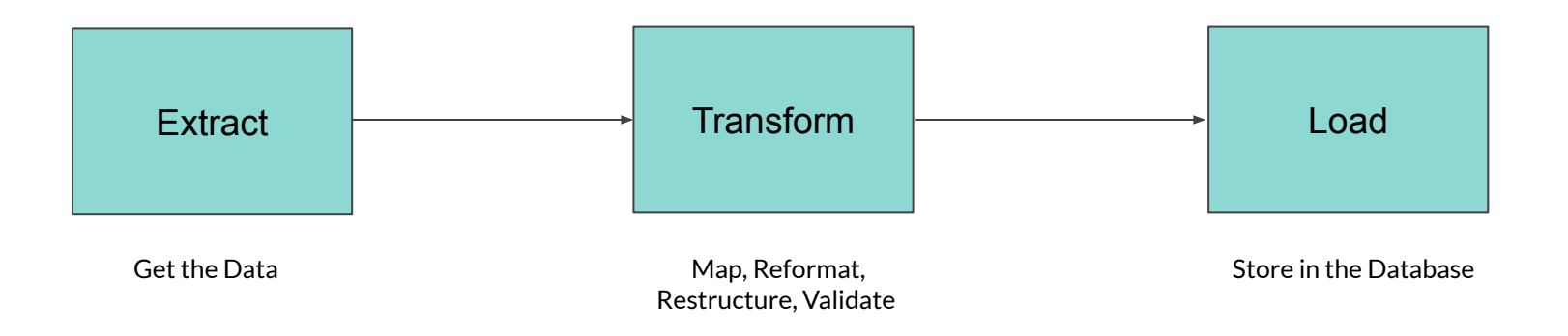

The original term used to describe loading data into a data warehouse

# **ELT**

Extract, **Load** & Transform

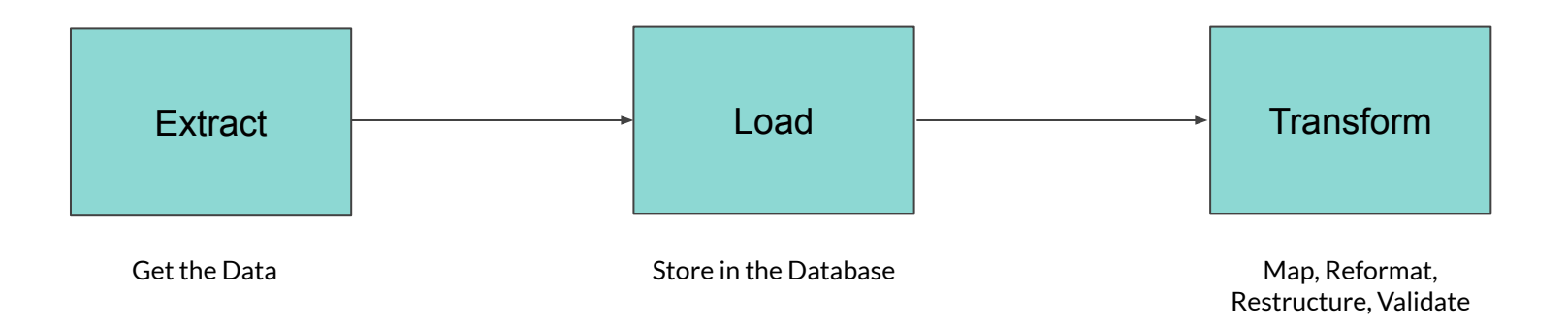

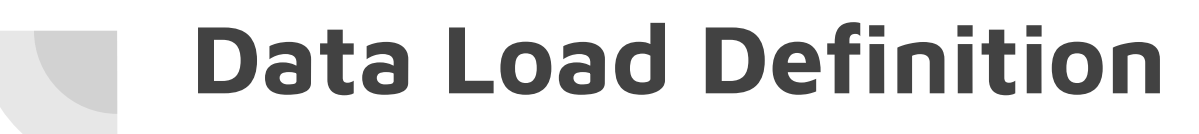

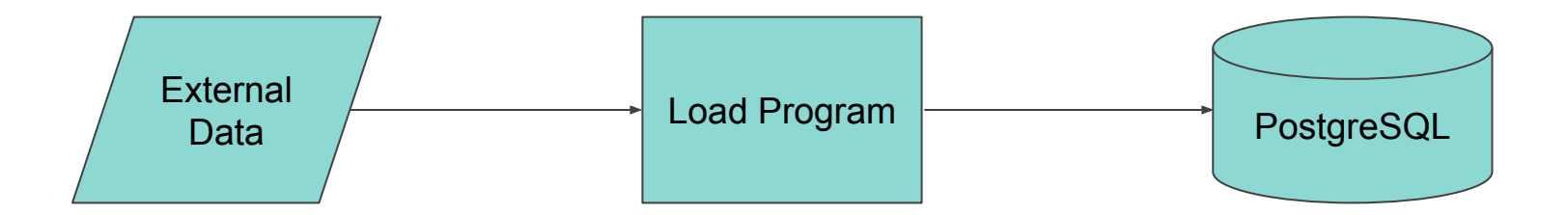

- External Data: not in PostgreSQL from an outside source
- Often need to 'refresh' data (i.e., re-run process)

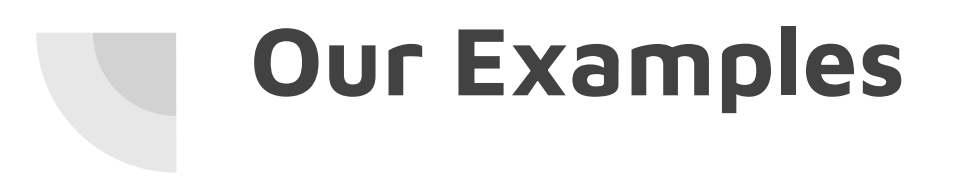

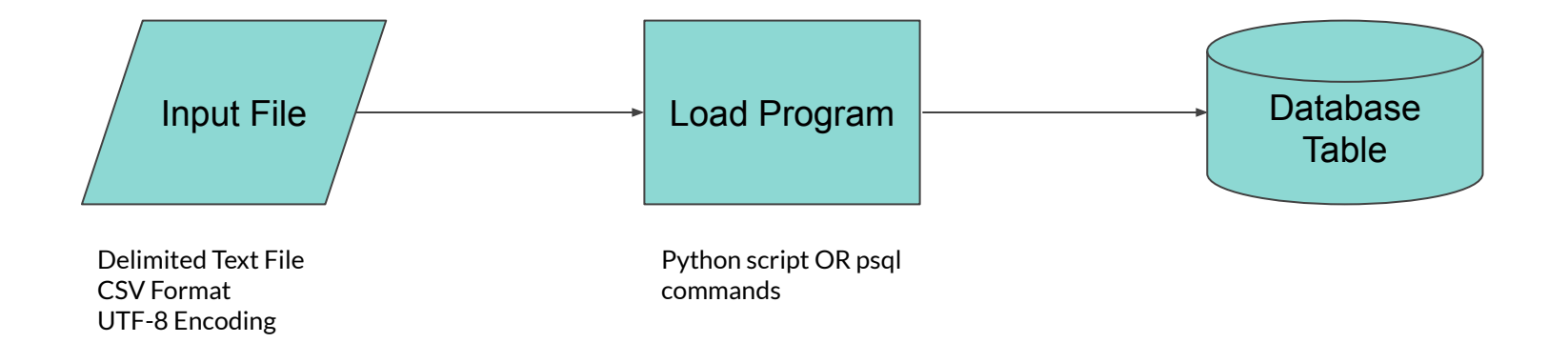

## **Our Input File**

- Companies data
- UTF-8 character set
- CSV Format
- 295 MB
- 2,192,702 records
- 10 fields
- PK exists
- A subset of the public, open data published by **GLEIF**

### **Our Database Table**

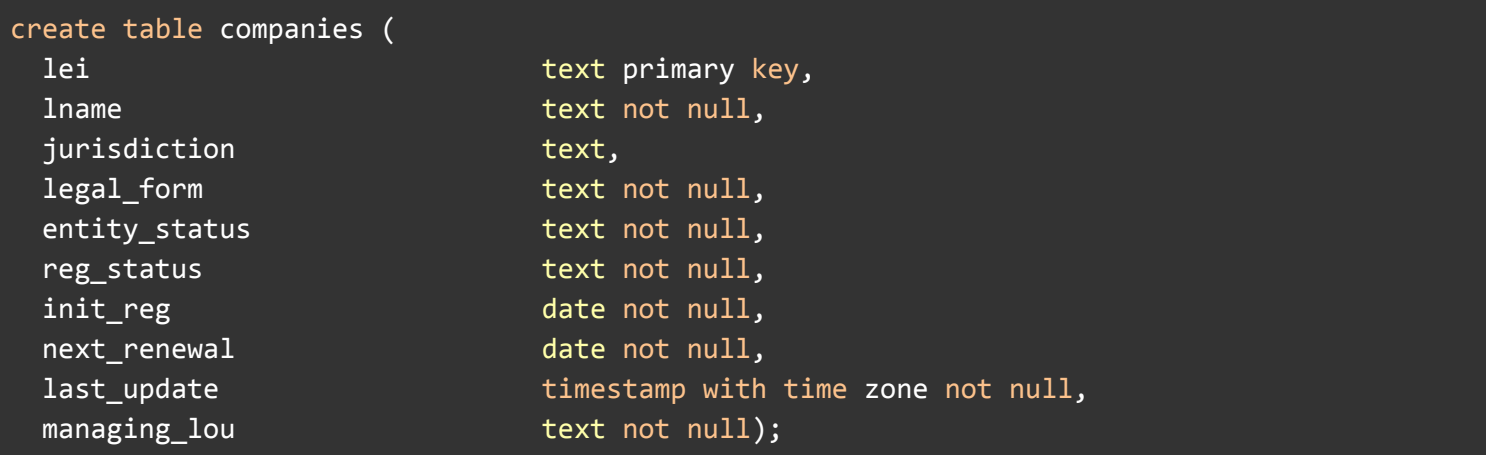

companies.sql

## **Our Hardware Environment**

#### **Local**

- iMac Late 2015
- 3.2 GHz Quad-Core Intel Core i5
- 16 GB 1867 MHz DDR3
- Network Speed (fast.com)
	- download: 270 Mbps
	- o upload: 90 Mbps

#### **Server**

- t2.medium AWS EC2 instance
- 2 vCPU
- 3.3 GHz Intel Xeon Scalable processor
- 4 GB Memory
- us-east

# **Our Software Environment**

#### **Local**

- macOS Monterey v12.5.1
- PostgreSQL 13.0
- Python 3.9.3
- psycopg 2.9.3

#### **Server**

- Ubuntu 20.04.2 LTS
- PostgreSQL 13.2
- Python 3.8.10
- psycopg 2.9.3

# **Our Specification**

- $\bullet$  Load must run in < 12 minutes, but the quicker, the better
- Load runs every 8 hours (i.e., 3x per day, 7 days a week)
- Load overwrites the existing content
- Data is read-only

# **On Timings**

#### **Timing vs. Benchmark**

- [TPC](https://www.tpc.org/)
- ["ignore all benchmarks"](https://blog.miguelgrinberg.com/post/ignore-all-web-performance-benchmarks-including-this-one)
- YMMV
- Identify speed-ups > 25%

#### **Reported Times**

- Average of multiple runs
- Rounded to the nearest second
- Mechanism
	- time python si.py
	- \timing command for SQL

# **Tips & examples with timings**

## **Simple Inserts Script**

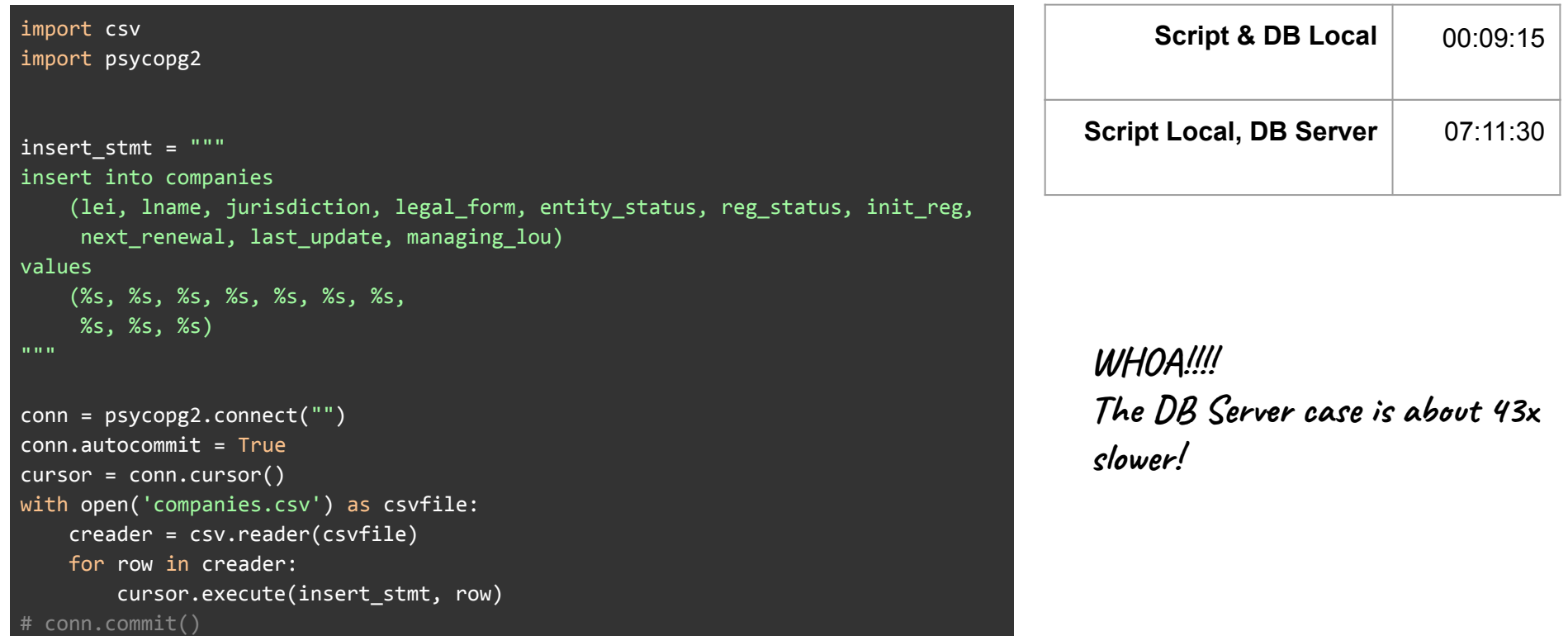

### **Simple Inserts Analysis**

```
import csv
import psycopg2
insert_stmt = """
insert into companies
     (lei, lname, jurisdiction, legal_form, entity_status, reg_status, init_reg,
      next_renewal, last_update, managing_lou)
values
     (%s, %s, %s, %s, %s, %s, %s,
      %s, %s, %s)
"""
conn = psycopg2.connect("")
conn.autocommit = True
cursor = conn.cursor()
with open('companies.csv') as csvfile:
     creader = csv.reader(csvfile)
     for row in creader:
         cursor.execute(insert_stmt, row)
# conn.commit()
```
#### **Performance Problems:**

- **1. Network Latency**
- **2.** Commit Frequency
- **3.** Parsing & Execution

# **COPY**

- Fastest way to move data between OS files and PostgreSQL
- Optimized for loading large numbers of rows
- Minimizes network, commit and execution overhead
- Both a command and an internal message protocol
- Used by pg\_dump
- Accessible in both psql (\copy) and psycopg2 (cursor.copy\_from())
- Easy to use (most of the time)

### **COPY**

```
COPY table_name [ ( column_name [, ...] ) ]
      FROM { 'filename' | PROGRAM 'command' | STDIN }
     \left[\begin{array}{c} \left[\begin{array}{c}\text{MITH}\end{array}\right]\end{array}\right] ( option [, \dots] ) ]
      [ WHERE condition ]
COPY { table_name [ ( column_name [, ...] ) ] | ( query ) }
      TO { 'filename' | PROGRAM 'command' | STDOUT }
      [ [ WITH ] ( option [, ...] ) ]
```
where option can be one of:

```
 FORMAT format_name
 FREEZE [ boolean ]
 DELIMITER 'delimiter_character'
 NULL 'null_string'
 HEADER [ boolean ]
 QUOTE 'quote_character'
 ESCAPE 'escape_character'
FORCE_QUOTE { ( column_name [ , ... ] ) | * }
FORCE_NOT_NULL ( column_name [, ...] )
FORCE_NULL ( column_name [, ...] )
 ENCODING 'encoding_name'
```
# **COPY**

#### \timing

\copy companies from 'companies.csv' CSV

cp.sql

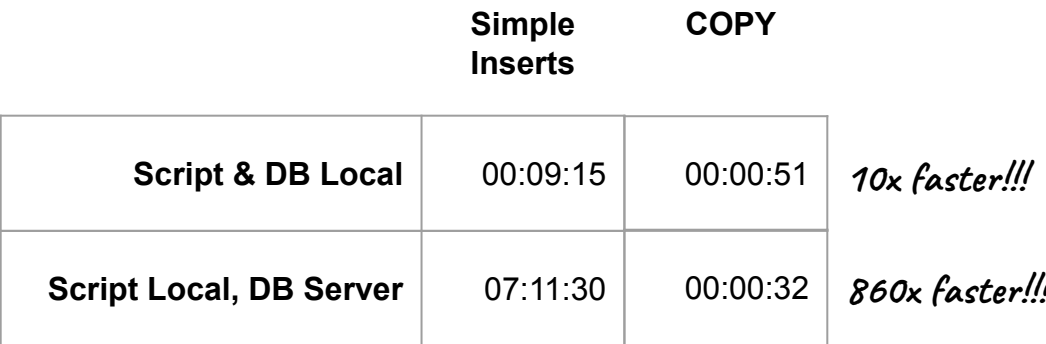

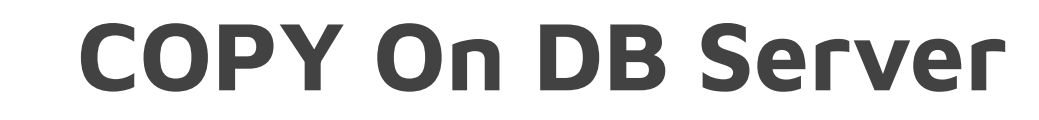

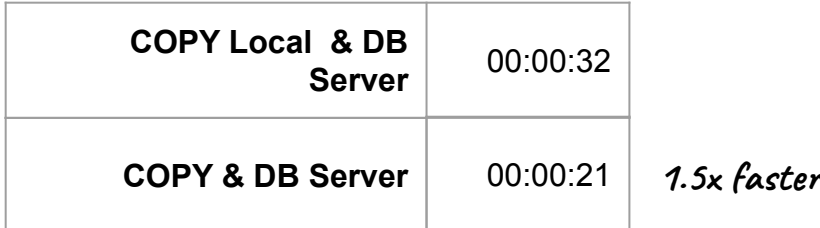

- mainly attributable to input file on server
- COPY vs. \copy
- COPY can only be run on the DB server by the postgres OS user

# **COPY's shortcomings**

- Loads all columns in the input file
- Data must match the format required by the relevant PostgreSQL data type
- COPY stops operation at the first error (and ROLLBACKs)
- Embedded delimiters, backslashes, and carriage returns can cause problems
- with null as '""' will not insert a null, inserts an empty string
- $\bullet$  \copy (psql) must fit on a single line

# **Addressing COPY's shortcoming**

- Preprocessing the input file with tools like tr, sed and awk
- Use a staging table
- [pgloader -](https://pgloader.io/) Still uses COPY under the covers

### **Drop Indices & PK/FK, Load, Recreate**

-- drop PK/FK constraints....and any additional indexes alter table companies drop constraint companies\_pkey; -- COPY companies data \copy companies from 'companies.csv' CSV -- recreate PK/FK constraints alter table companies add primary key (lei);

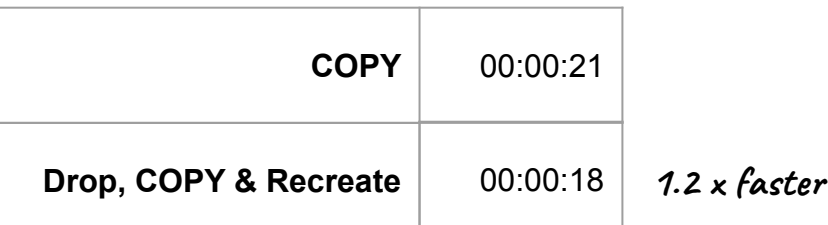

- \copy: 7.5 seconds
- PK recreate: 10.5 seconds
- YMMV

# **Understanding UNLOGGED**

- PostgreSQL supports UNLOGGED tables
- Specified in CREATE or ALTER table statements
- Changes to UNLOGGED tables are not written to the WAL (write-ahead log)
- DML executed against UNLOGGED tables is faster
- **WARNING:** UNLOGGED tables are **NOT** crash or standby safe
- After a crash restart or standby failover, the UNLOGGED table is truncated
- Think through your application before using it!!!

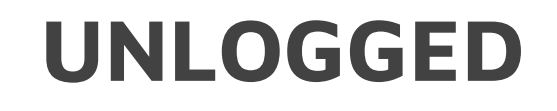

-- make table unlogged, after understanding consequences alter table companies set unlogged; alter table companies drop constraint companies\_pkey; \copy companies from 'companies.csv' CSV alter table companies add primary key (lei);

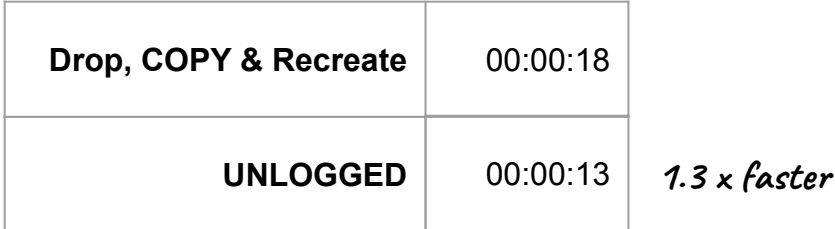

- \copy: 6.5 seconds
- PK recreate: 6.5 seconds
- Don't bother if you intend to set logged after

## **Key Takeaways**

- 1. Use COPY whenever possible
- 2. Drop-Load-Recreate Indexes, PK and FK constraints
- 3. If appropriate, consider NOLOGGING
- 4. If not using COPY, look to minimize
	- a. network latency
	- b. commit frequency
	- c. parsing and execution overhead
- 5. If possible, develop with a DB environment similar to production
- 6. Spend time identifying the actual problem source

## **What Didn't We Cover?**

- Triggers
- Parallelism (Citus, Greenplum, TimescaleDB)
- PostgreSQL configuration parameters
- [Advanced methods](https://hakibenita.com/fast-load-data-python-postgresql) for bulk inserts in psycopg2

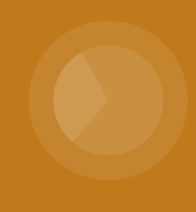

# **Questions & Comments**

**Thank You!**